# VORKURS

## 23.09.2021

## Wiederholung

Diese Fragen sollten Sie ohne Skript beantworten können:

- $\checkmark$  Was bedeutet ein negativer Exponent?
- $\checkmark$  Wie kann man den Grad einer Wurzel noch darstellen?
- $\checkmark$  Wie werden Potenzen potenziert?
- $\checkmark$  Was bewirkt eine Null im Exponenten?
- $\checkmark$  Wann kann man Potenzen addieren / subtrahieren?
- $\checkmark$  Wie lösen Sie verschachtelte Wurzelausdrücke?
- $\checkmark$  Was verstehen Sie unter der Hierarchie der Mathematik?
- $\checkmark$  Was ist ein Polynom vom Grade n?

#### **AUFGABEN**

1) 
$$
\left(2x^2 - \sqrt{x}\right)^4 - \left(\frac{1}{2x} + x^3\right)^2
$$

2) 
$$
\sqrt[4]{3 \sqrt{y^5}} \cdot (y^3)^2 : \sqrt[3]{y^2} \cdot \frac{1}{\sqrt[3]{y^6}}
$$

2) 
$$
\sqrt[4]{3}\sqrt[3]{y^5} \cdot (y^3)^2 : \sqrt[3]{y^2} \cdot \frac{1}{\sqrt[3]{y^6}}
$$
  
3)  $\left[\sqrt{x} \cdot \left(x^4 - \frac{1}{\sqrt[3]{x^2}}\right) - \frac{1}{x^2} \cdot \left(\left(x^3\right)^2 + \left(\sqrt[5]{x^2}\right)^3\right)\right] : \frac{1}{x^2}$ 

4) 
$$
\frac{\frac{1}{x^2} \cdot (x^3)^2 \cdot (\sqrt[5]{x^4})^{-2} \cdot \frac{1}{\sqrt[3]{x}}}{\sqrt{(x^2)^3} \cdot \frac{1}{\sqrt{\sqrt{x}} \cdot (\sqrt[4]{x^3})^{-6}}}
$$

Vorkurs - Mathematik

### **OPERATION / GEGENOPERATION**

Im Bereich der Arithmetik wird durch Bildung der abhängigen Gegenoperation stets das neutrale Element erzeugt (Multiplikation: 1 und Addition: 0).

#### Lineare Gleichung:

Mittels einfacher Gegenoperationen und den zugehörigen neutralen Elementen wird eine Gleichung nach der Unbekannten freigestellt.

*Beispiel:*  $3 \cdot x - 5 = 4 \Leftrightarrow 3 \cdot x - 5 + 5 = 4 + 5 \Leftrightarrow 3 \cdot x + 0 = 9$  $|+5$ 

$$
3 \cdot x + 0 = 9 \Leftrightarrow 3 \cdot \frac{1}{3} \cdot x + 0 = 9 \cdot \frac{1}{3} = 1 \cdot x + 0 = 3 \Leftrightarrow x = 3
$$

Potenzgleichung:

Nach Überführung des Terms in einen reinen Potenzausdruck wird der Exponent mittels elementarer Umformungen zum neutralen Element 1 umgewandelt.

Beispiel: 
$$
\sqrt[3]{x^2} = 4 \Leftrightarrow x^{\frac{2}{3}} = 4 \Leftrightarrow \left(x^{\frac{2}{3}}\right)^{\frac{3}{2}} = 4^{\frac{3}{2}} \Leftrightarrow x^{\frac{2 \cdot 3}{3 \cdot 2}} = \sqrt{4^3} \Leftrightarrow x^1 = \sqrt{64} \Rightarrow x = \pm 8
$$

#### **FUNKTIONSGRAPHEN I**

 $\alpha$  .  $\alpha$ 5 ۰x  $\Omega$  $-5$  $\sim$  $\ddot{\phantom{0}}$  $\cdot$  $\cdot$  $\sim$  $\cdot$  $\overline{2}$  $-2$  $\bf 0$ 

Achsensymmetrie Punktsymmetrie

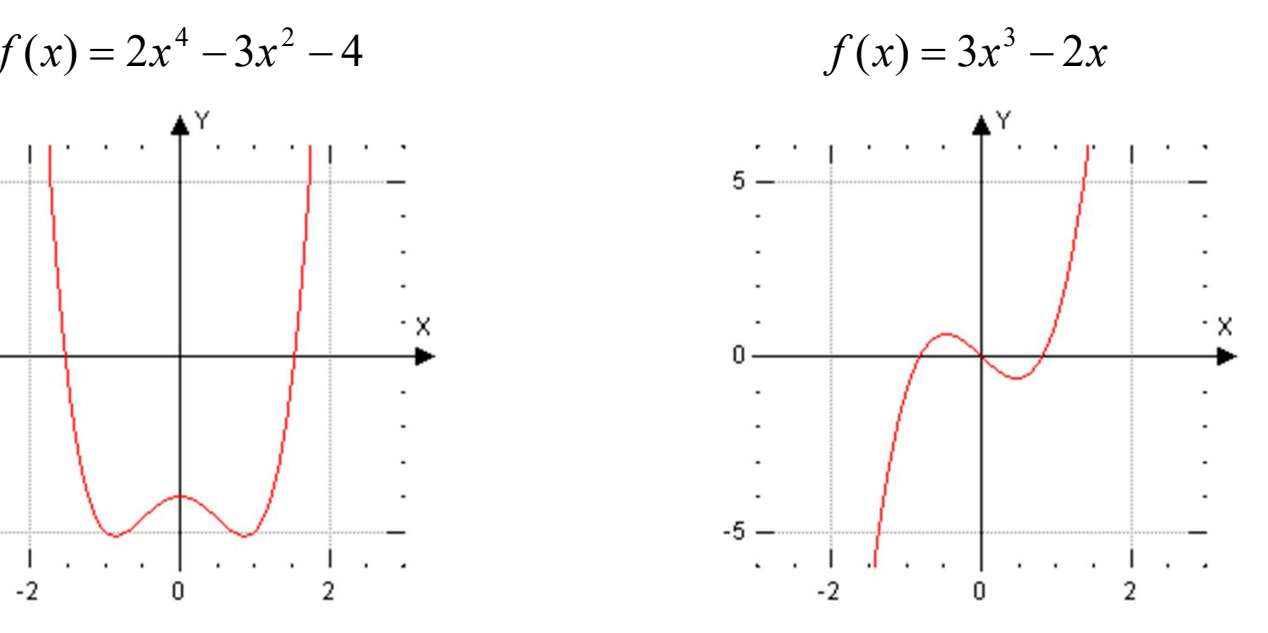

- 
- Ganzrationales Polynom (Grad 4) Ganzrationales Polynom (Grad 3)

#### **FUNKTIONSGRAPHEN II**

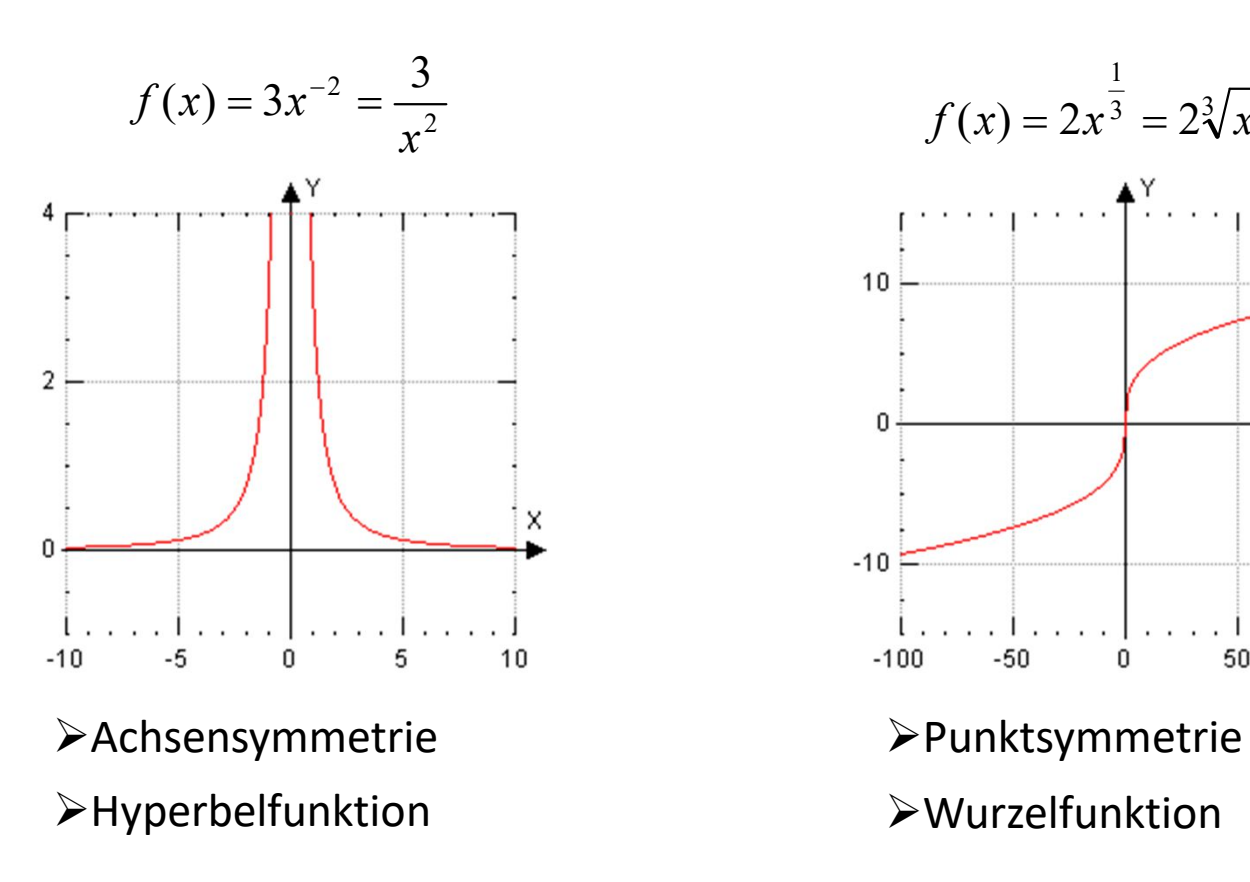

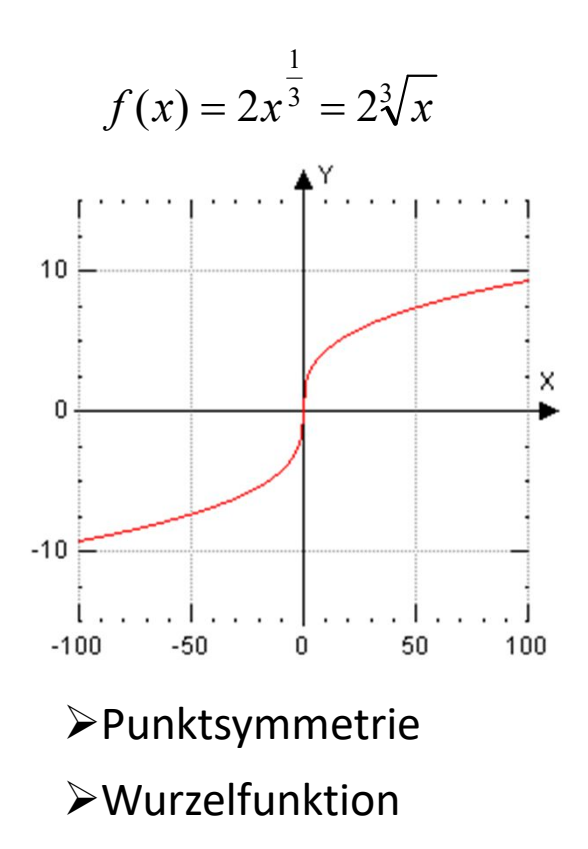

### **DEFINTIONS-/ WERTEBEREICH**

Definitionsbereich:

Alle Zahlen, die in einem Ausdruck/ Term **eingesetzt** werden dürfen, werden mittels Mengeneigenschaften in Abhängigkeit der zugehörigen Variablen beschrieben.

Ein **Polynom** vom Grade n ist stets für alle reellen Zahlen definiert.

Eine **Wurzel** darf nun aus positiven Termen inkl. der NULL gezogen werden.

Bei **Brüchen** ist darauf zu achten, dass der Nenner nicht NULL wird.

Beispiel:  $f(x) = 3 \cdot \sqrt{2 - x}$ ;  $D = \{x \in \mathbb{R} | x \le 2\}$   $g(x) =$  $\mathcal{X}$  $x + 3$ ;  $\mathbb{D} = \mathbb{R} \backslash \{-3$ 

#### Wertebereich:

Die Zahlen, die durch einen Ausdruck/ Term berechnet werden können, ergeben den Wertebereich einer Funktion (y-Achse).

Mit **geradem** Exponenten können nicht alle reellen Zahlen abgebildet werden.

- Mit **ungeradem** Exponenten werden alle reellen Zahlen erreicht.
- Bei **Brüchen/ Wurzeln** muss auf Ausnahmen geachtet werden (Definitionsbereich).

Beispiel: 
$$
f(x) = x^4 - 3x^2 + 2
$$
; W = {y ∈ ℝ|y ≥ 2}  $g(x) = \frac{-2}{(x-1)^3}$ ; W = ℝ}{0}

#### **AUFGABEN ZU POTENZEN**

Vereinfachen Sie die folgenden Ausdrücke mittels der Potenzgesetze.

1) 
$$
\sqrt[3]{\sqrt{a^4 \cdot \sqrt{a^3} \cdot 3\sqrt{a} \cdot a^2}}
$$
  
\n2)  $\frac{3(2x^{-2}y^{-3})^2}{4(3a^3b^{-2})^3} \cdot \frac{8(3a^4b^{-3})^2}{9(2x^{-1}y^{-2})^3}$   
\n3)  $\frac{\frac{42}{\sqrt[3]{x^{10}}}}{\frac{2\sqrt[3]{x^{4n-6}}}{\left(\sqrt[3]{x^2}\right)^{3-2n}}} \cdot \left(\frac{\left(\sqrt[n]{x}\right)^{2n+5}}{\frac{n}{2}\sqrt[3]{x^{6-n}}}\right)^{-2}$ 

Berechnen Sie folgende Ausdrücke und geben die Lösungsmenge an.

a) 
$$
\left(\sqrt[12]{x^6}\right)^3 = 64
$$
 b)  $\left(\sqrt[3]{x}\right)^4 = \frac{16}{81}$  c)  $\sqrt{\sqrt[5]{x^4}} = \left(\frac{5}{\sqrt[5]{x^4}}\right)^2$ 

Geben Sie bei folgenden Funktionen den Definitions- und Wertebereich an.

1) 
$$
f(x) = \sqrt[3]{\frac{3}{x-2}}
$$
  
11)  $g(x) = 3 \cdot (x^2 - 7x + 12)^{-5}$ 

Vorkurs - Mathematik Torsten Schreiber 143

#### Welche neuen Begriffe habe ich kennen gelernt?

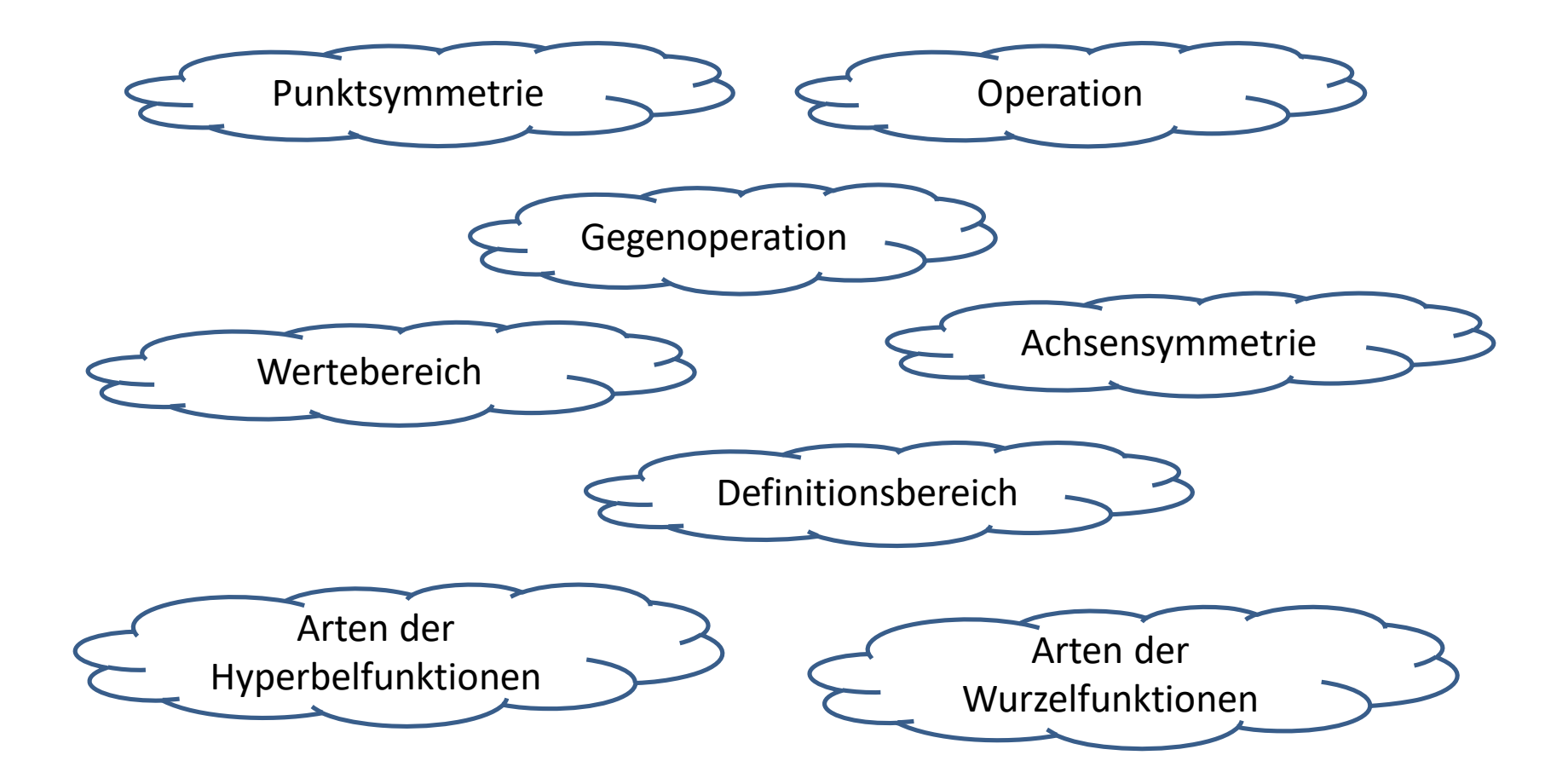